Министерство образования и науки РС (Я) ГБПОУ РС (Я) «Ленский технологический техникум» Должность: исполняющая обязанности заведующей филиалом, начальник отдела Филиал «Пеледуйский» Утверждено на МС Документ подписан простой электронной подписью Информация о владельце: ФИО: Хоменко Елена Семеновна учебно-производственной работы Дата подписания: 16.03.2023 04:31:40 Уникальный программный ключ: 03c04d4933a2307f9c20d0107fe3c7a0c84980be

протокол № 26 от « 10 » сентября 2020 г. Методист Коковина О.А.

> **Рабочая программа профессионального модуля ПМ 2 Хранение, передача и публикация цифровой информации Очная форма обучения Профессия 09.01.03 «Мастер по обработке цифровой информации»**

> > **ПЕЛЕДУЙ 2020**

Программа профессионального модуля разработана на основе Федерального государственного образовательного стандарта (далее – ФГОС) по профессии среднего профессионального образования (далее СПО) входящей в состав укрупненной группы «Информатика и вычислительная техника по профессии 09.01.03 «Мастер по обработке цифровой информации».

Организация-разработчик: ГБПОУ «ЛТТ ФП» Разработчик: Дубинин К.В., преподаватель Внутренние рецензенты: **1.\_\_\_\_\_\_\_\_\_\_\_\_\_\_\_\_\_\_\_\_\_\_\_\_\_\_\_\_\_\_\_\_\_\_\_\_\_\_\_\_\_***(подпись рецензента )* **Ф.И.О полностью., ученая степень, звание, должность, категория.** 

Председатель: методист

\_\_\_\_\_\_\_\_\_\_\_О.А. Коковина Подпись М.П.

Утверждено на МС протокол № 26 от « 10 » сентября 2020 г. Методист Коковина О.А.

## **СОДЕРЖАНИЕ**

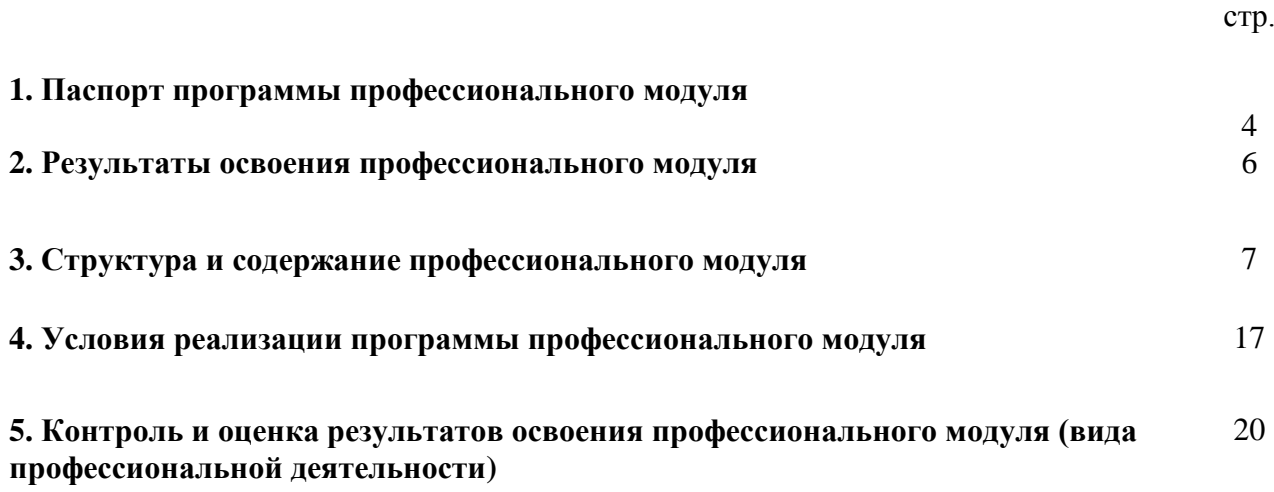

## **1. ПАСПОРТ ПРОГРАММЫ ПРОФЕССИОНАЛЬНОГО МОДУЛЯ**

### **Хранение, передача и публикация цифровой информации**

### **1.1. Область применения программы**

Рабочая программа профессионального модуля (далее рабочая программа) – является частью основной профессиональной образовательной программы в соответствии с ФГОС по профессии 09.01.03 «Мастер по обработке цифровой информации», в части освоения основного вида профессиональной деятельности (ВПД): хранение, передача и публикация цифровой информации и соответствующих профессиональных компетенций (ПК):

1. Формировать медиатеки для структурированного хранения и каталогизации цифровой информации.

2. Управлять размещением цифровой информации на дисках персонального компьютера, а также дисковых хранилищах локальной и глобальной компьютерной сети.

3. Тиражировать мультимедиа контент на различных съемных носителях информации.

4. Публиковать мультимедиа контент в Интернете.

Рабочая программа профессионального модуля может быть использована при освоении программ дополнительного профессионального образования и профессиональной подготовке и переподготовке работников в области информационных технологий при наличии среднего (полного) общего образования. Опыт работы не требуется.

### **1.2. Цели и задачи модуля – требования к результатам освоения модуля**

С целью овладения указанным видом профессиональной деятельности и соответствующими профессиональными компетенциями обучающийся в ходе освоения профессионального модуля должен:

### **иметь практический опыт:**

- управления медиатекой цифровой информации;
- передачи и размещения цифровой информации;
- тиражирования мультимедиа контента на съемных носителях информации;

 осуществления навигации по ресурсам, поиска ввода и передачи данных с помощью технологий и сервисов сети Интернет;

- публикации мультимедиа контента в сети Интернет;
- обеспечения информационной безопасности;

### **уметь:**

 подключать периферийные устройства и мультимедийное оборудование к персональному компьютеру и настраивать режимы их работы;

 создавать и структурировать хранение цифровой информации в медиатеке персональных компьютеров и серверов;

 передавать и размещать цифровую информацию на дисках персонального компьютера, а также дисковых хранилищах локальной и глобальной компьютерной сети;

- тиражировать мультимедиа контент на различных съемных носителях информации;
- осуществлять навигацию по веб-ресурсам Интернета с помощью веб-браузера;
- создавать и обмениваться письмами электронной почты;
- публиковать мультимедиа контент на различных сервисах в сети Интернет;
- осуществлять резервное копирование и восстановление данных;
- осуществлять антивирусную защиту персонального компьютера с помощью антивирусных программ;
- осуществлять мероприятия по защите персональных данных;

вести отчетную и техническую документацию;

### **знать:**

 назначение, разновидности и функциональные возмож6ности программ для публикации мультимедиа контента;

принципы лицензирования и модели распространения мультимедийного контента;

 нормативные документы по установке, эксплуатации и охране труда при работе с персональным компьютером, периферийным оборудованием и компьютерной оргтехникой;

- структуру, виды информационных ресурсов и основные виды услуг в сети Интернет;
- основные виды угроз информационной безопасности и средства защиты информации;
- принципы антивирусной защиты персонального компьютера;
- состав мероприятий по защите персональных данных.

#### **1.3. Рекомендуемое количество часов на освоение программы профессионального модуля**  всего – 978 часов, в том числе:

максимальной учебной нагрузки обучающегося – 258 часов, включая: обязательной аудиторной учебной нагрузки обучающегося – 172 часа; самостоятельной работы обучающегося – 86 часов;

учебной и производственной практики – 720 часов.

## **2. РЕЗУЛЬТАТЫ ОСВОЕНИЯ ПРОФЕССИОНАЛЬНОГО МОДУЛЯ**

Результатом освоения программы профессионального модуля является овладение обучающимися видом профессиональной деятельности (ВПД) хранение, передача и публикация цифровой информации, в том числе профессиональными (ПК) и общими (ОК) компетенциями:

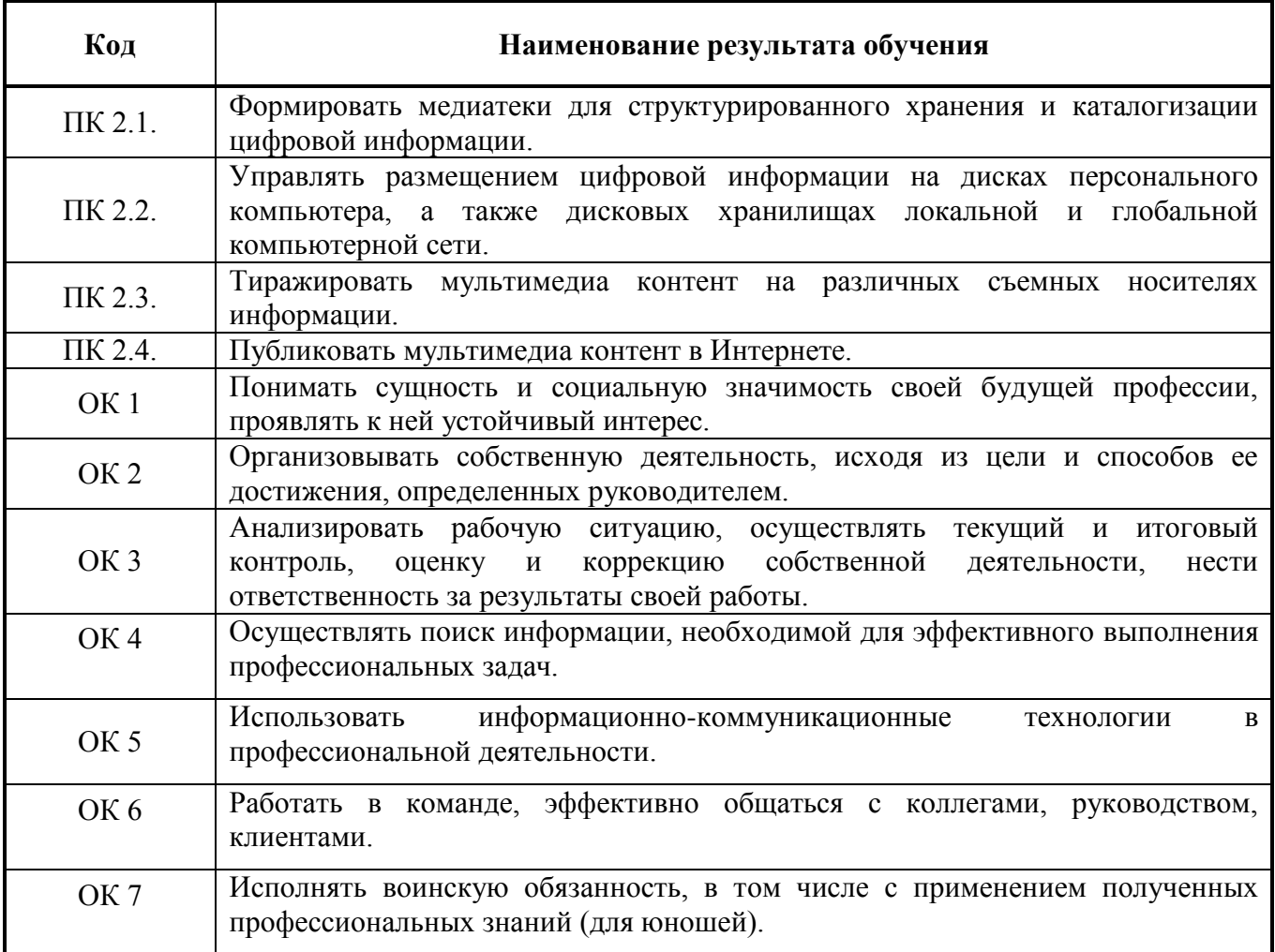

## **3. СТРУКТУРА И ПРИМЕРНОЕ СОДЕРЖАНИЕ ПРОФЕССИОНАЛЬНОГО МОДУЛЯ**

## **3.1. Тематический план ПМ 2 «Хранение, передача и публикация цифровой информации»**

<u>.</u>

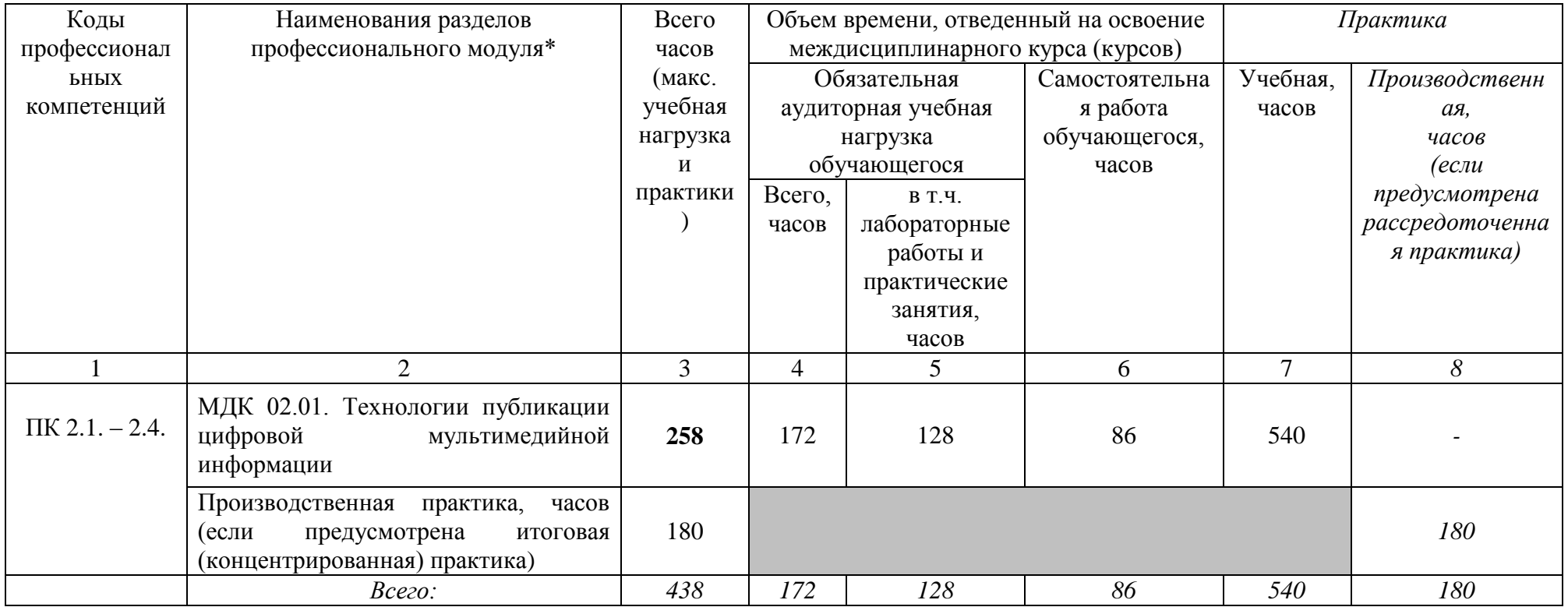

# **3.2. Содержание ПМ 2 «Хранение, передача и публикация цифровой информации»**

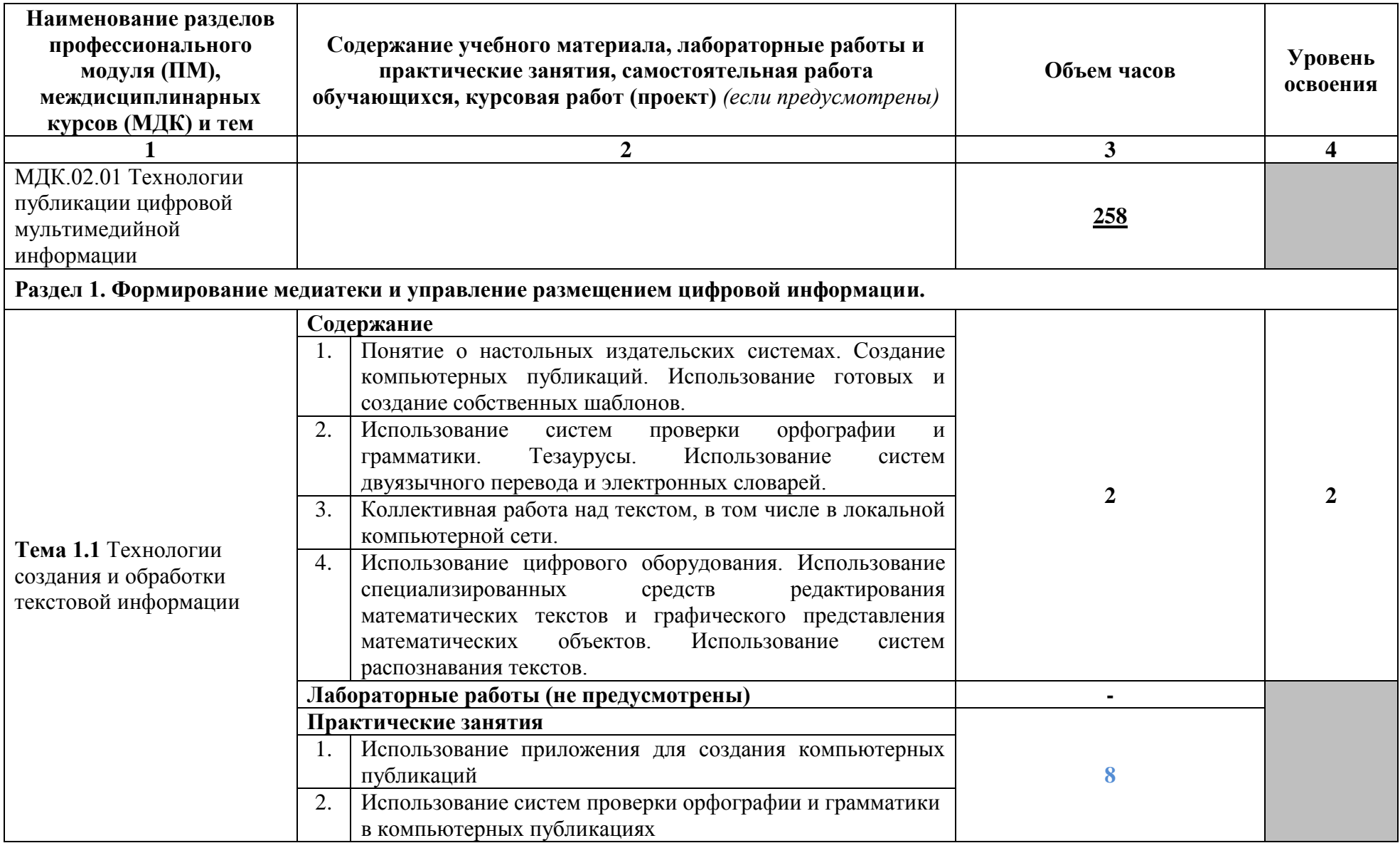

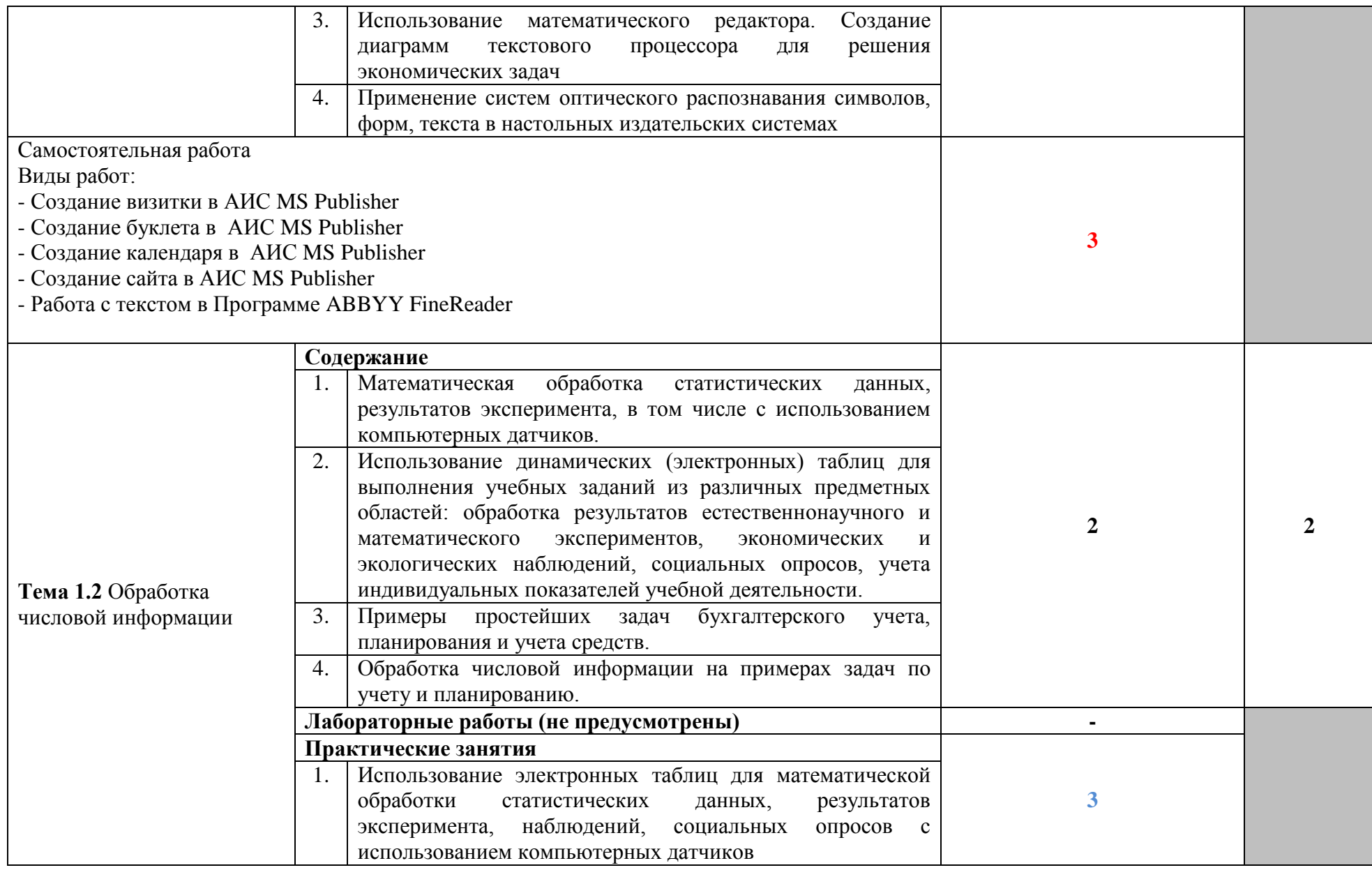

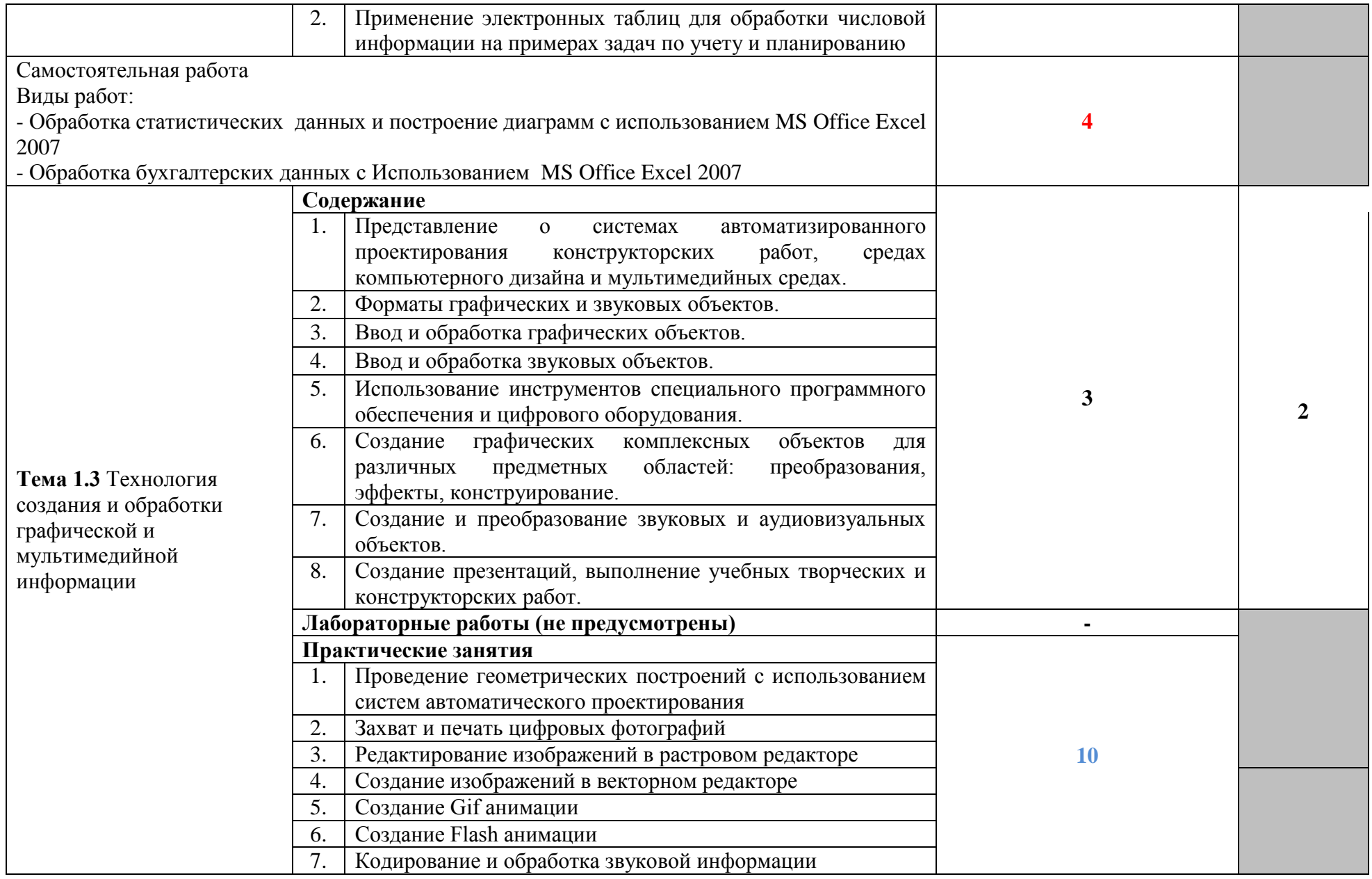

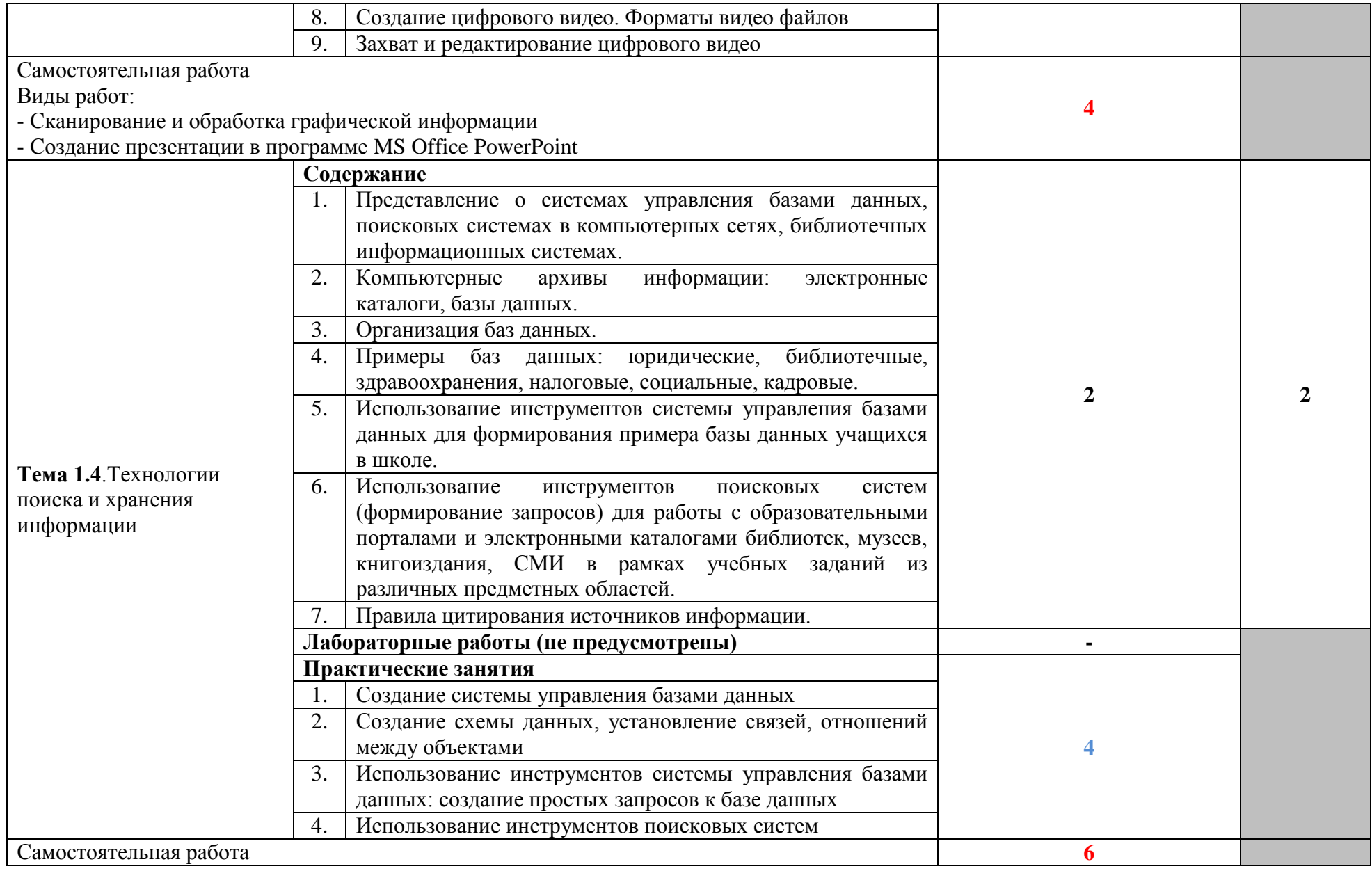

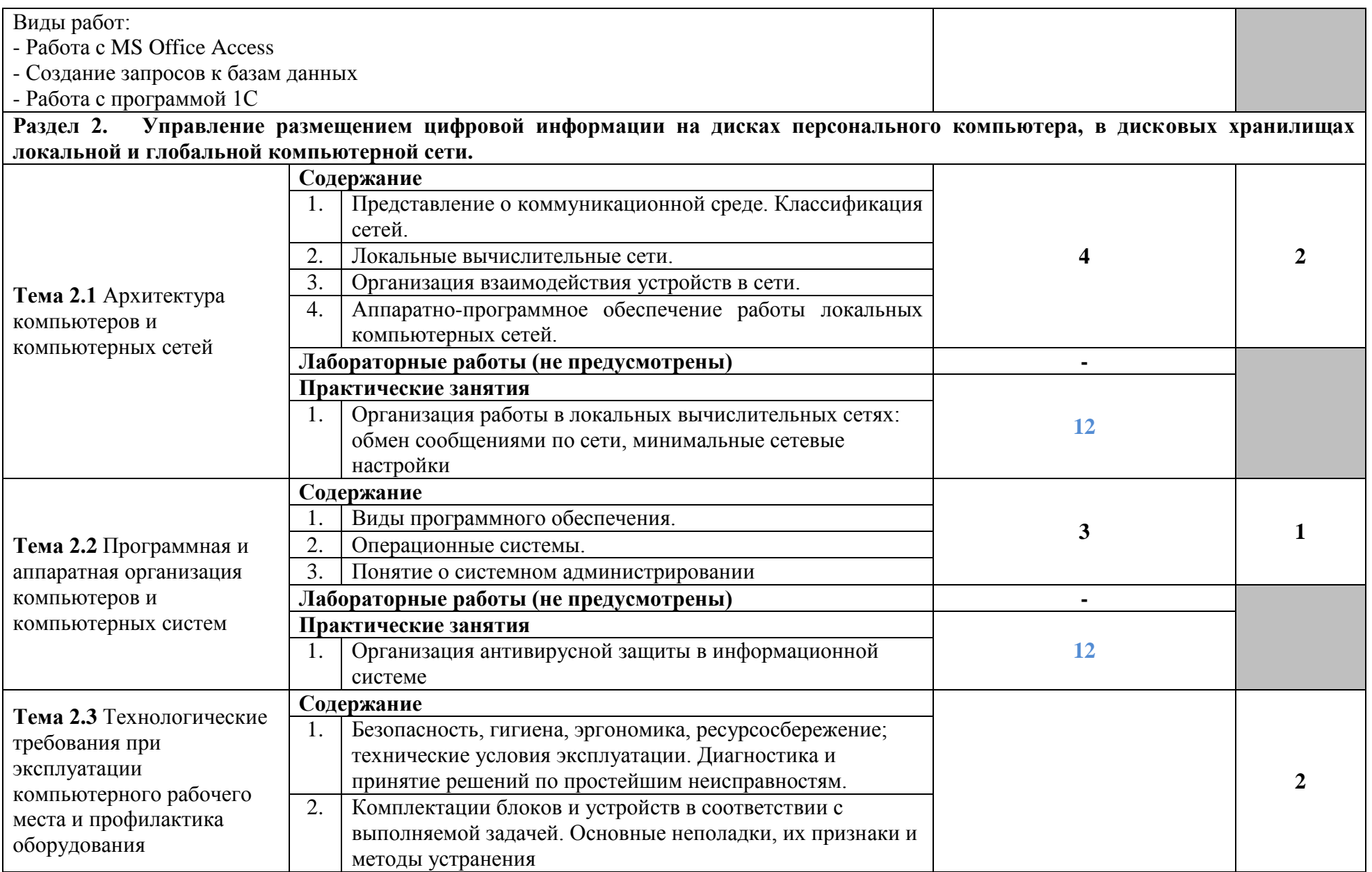

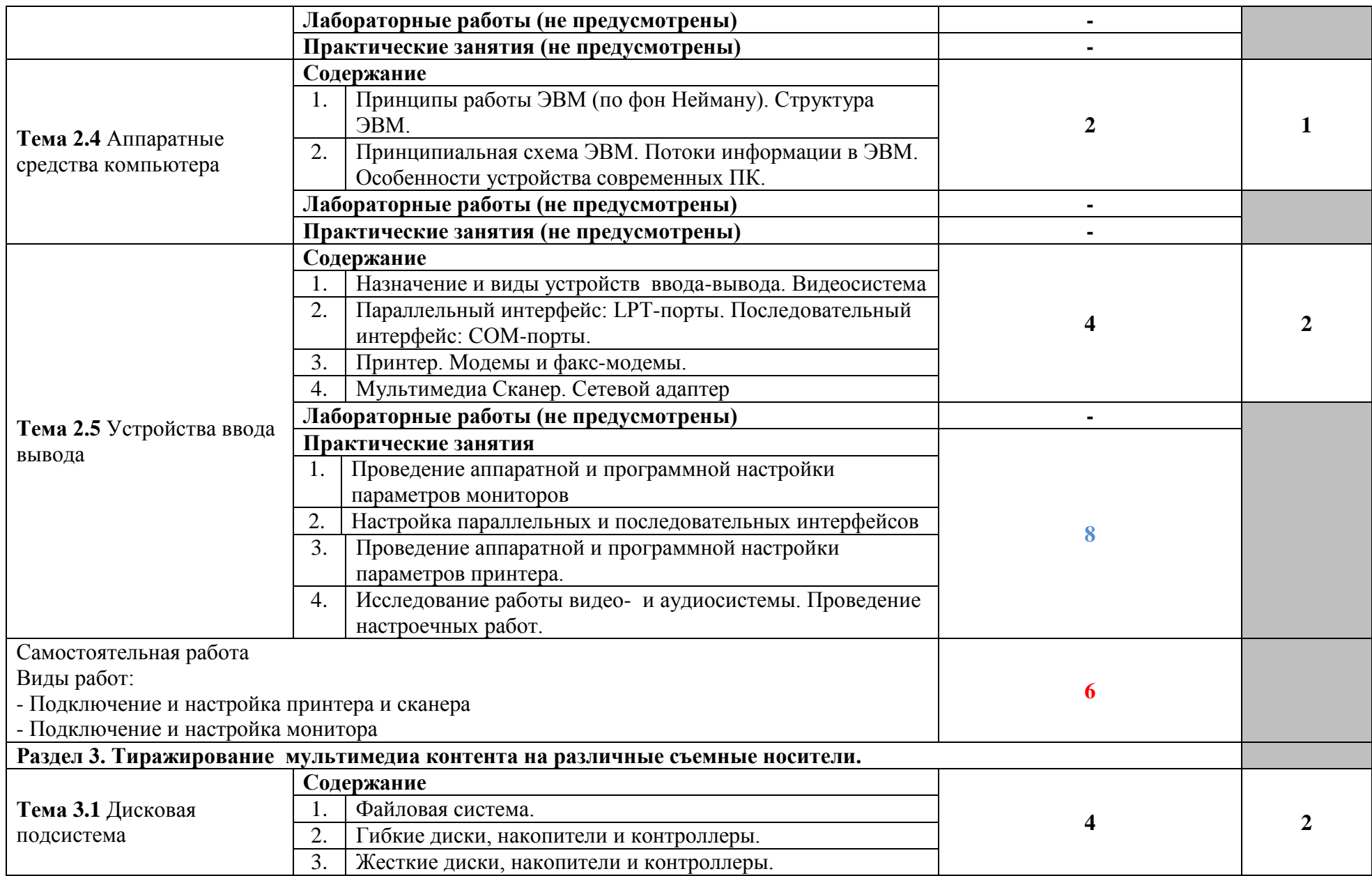

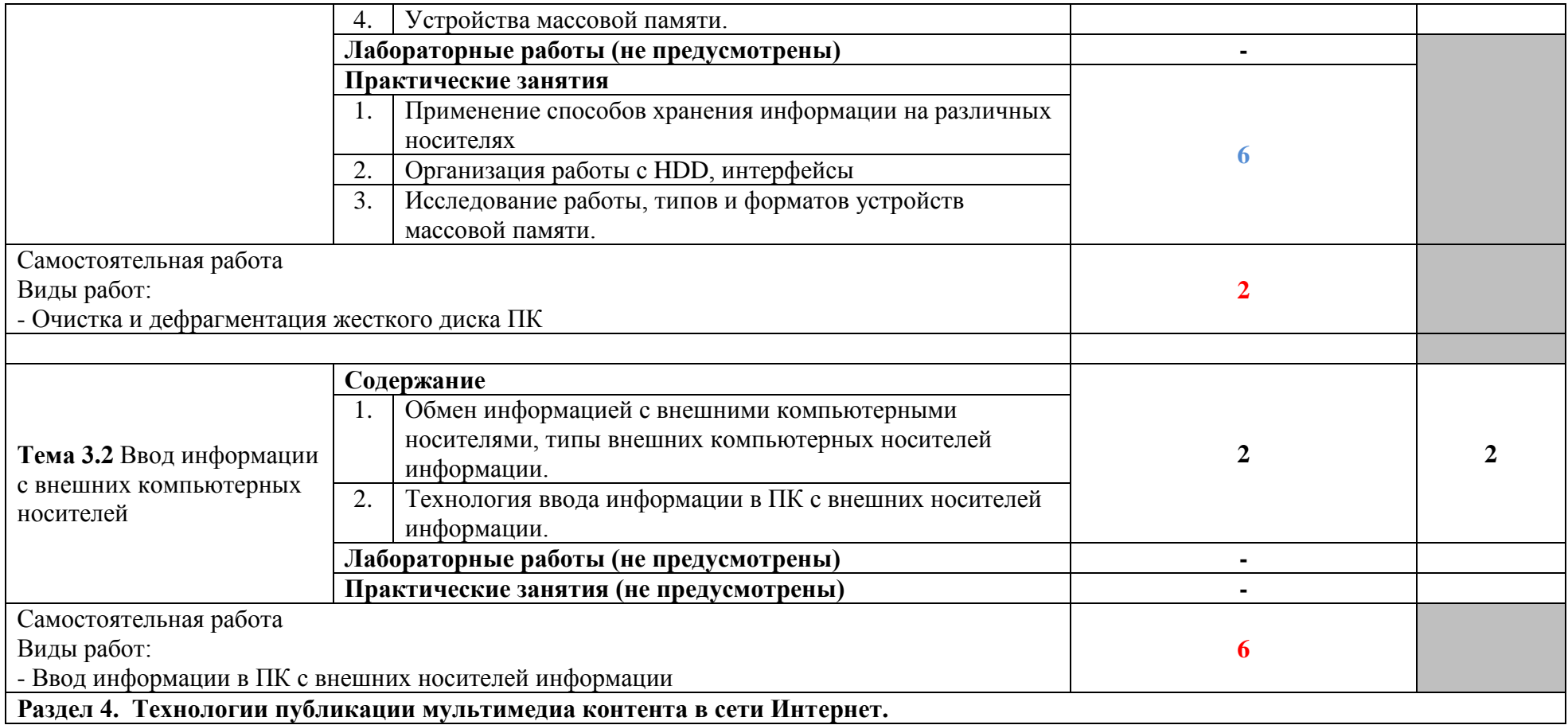

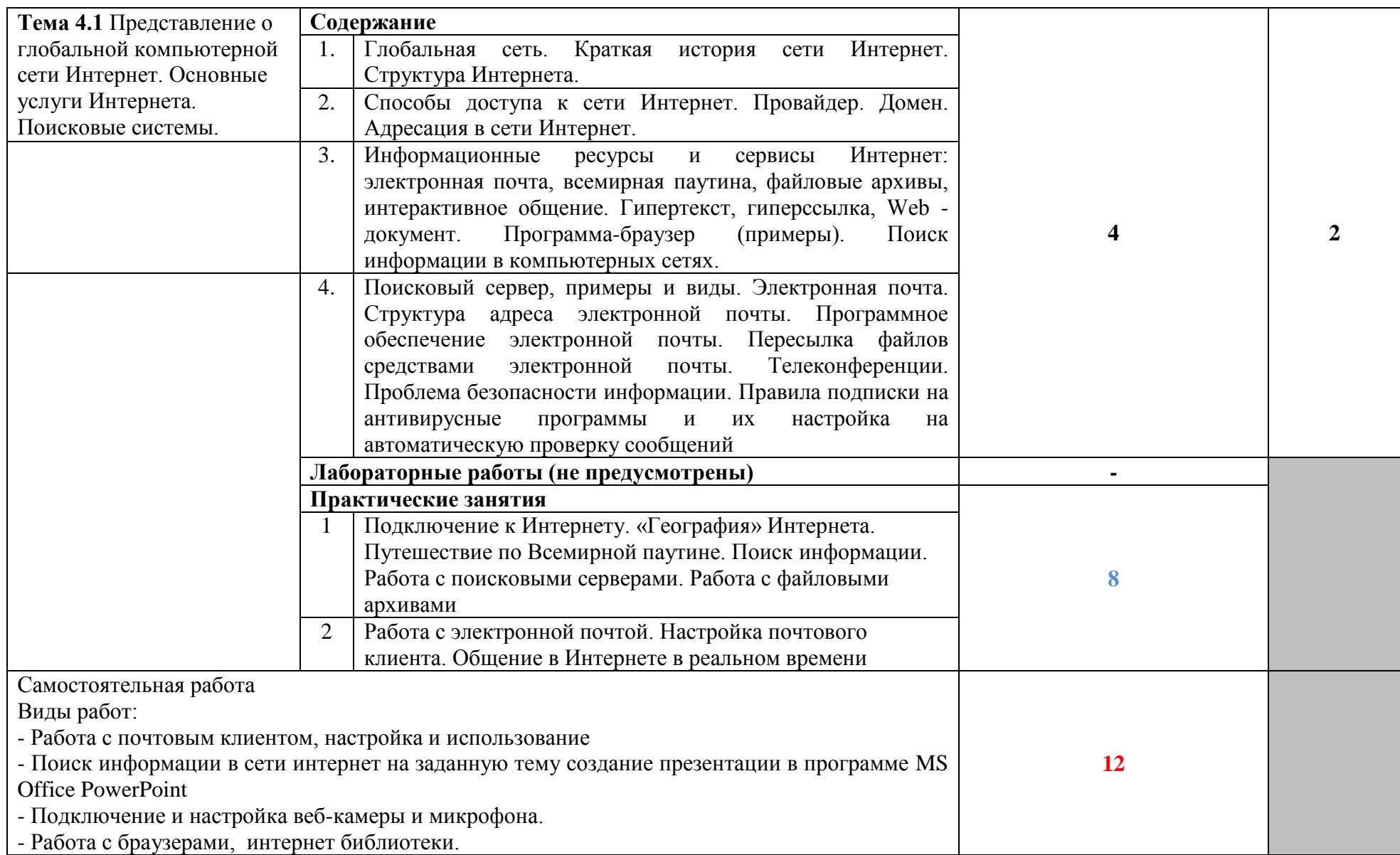

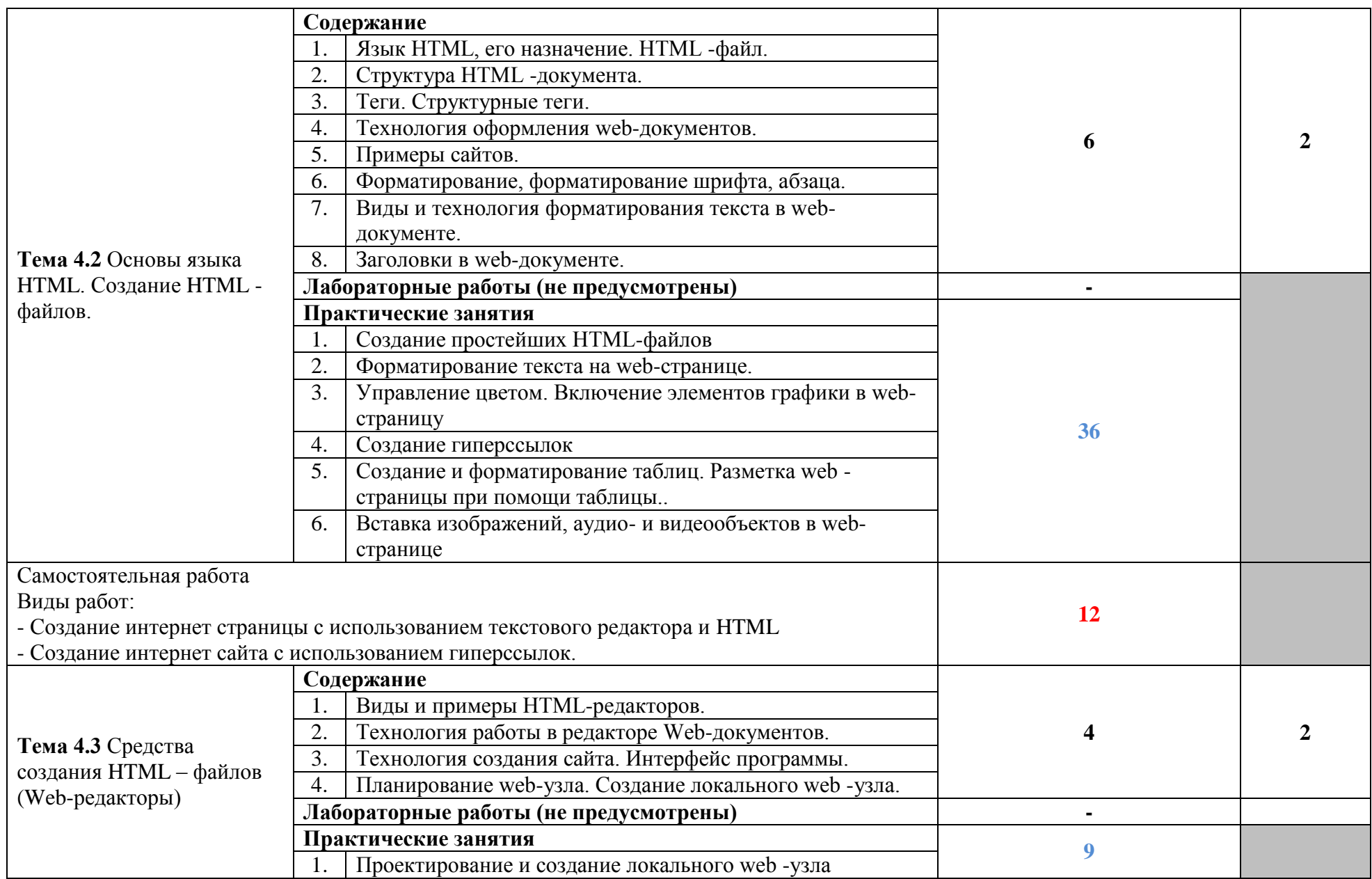

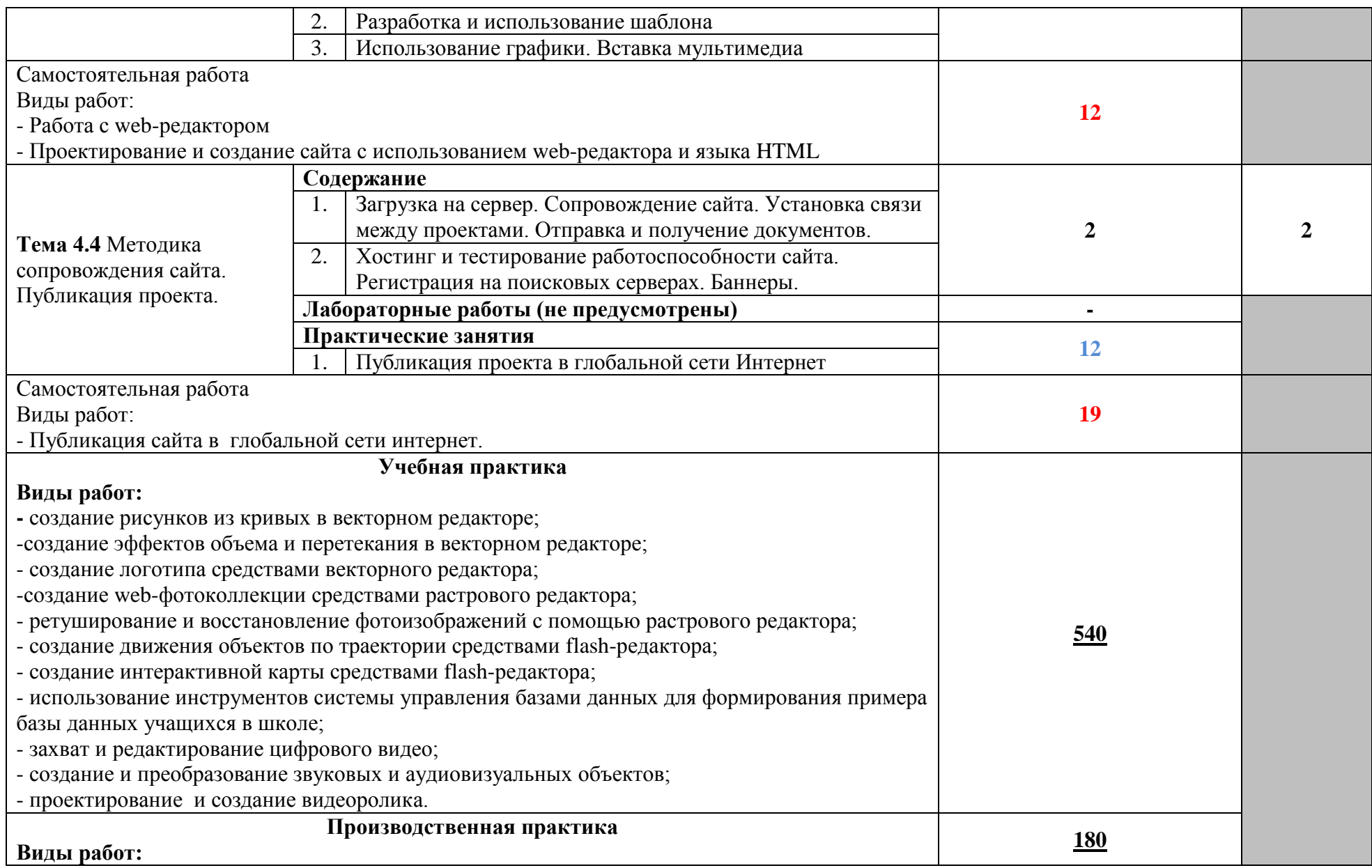

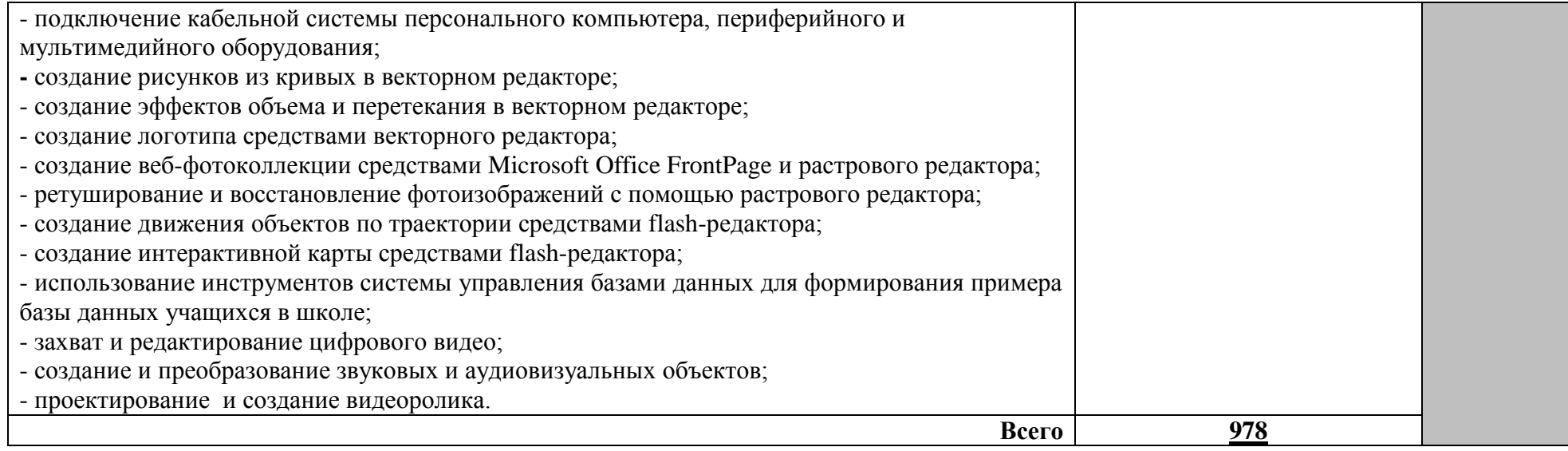

## **4. УСЛОВИЯ РЕАЛИЗАЦИИ ПРОГРАММЫ ПРОФЕССИОНАЛЬНОГО МОДУЛЯ**

### **4.1. Требования к минимальному материально-техническому обеспечению**

Реализация программы модуля предполагает наличие учебных кабинетов «Информатики и информационных технологий», «Мультимедиа-технологий»; мастерских не предусмотрено; лабораторий – не предусмотрено.

Оборудование учебного кабинета и рабочих мест кабинета «Информатики и информационных технологий»:

АРМ преподавателя;

компьютеры;

комплект технологической документации;

комплект учебно-методической документации.

Оборудование учебного кабинета и рабочих мест кабинета «Мультимедиа-технологий»:

АРМ преподавателя;

- компьютеры;
- комплект технологической документации;
- комплект учебно-методической документации.

Технические средства обучения:

- компьютеры;
- программное обеспечение общего и профессионального назначения.

Реализация программы модуля предполагает обязательную производственную практику. Оборудование и технологическое оснащение рабочих мест:

компьютеры;

программное обеспечение общего и профессионального назначения.

### **4.2. Информационное обеспечение обучения**

### **Перечень рекомендуемых учебных изданий, Интернет-ресурсов, дополнительной литературы**

Основные источники:

1. Гурский Ю.А. Компьютерная графика: Photoshop CS2, CorelDraw X3, Illustrator CS2. Трюки и эффекты (+CD). / Ю.А. Гурский, И.В. Гурская, А.В. Жвалевский. – СПб.: Питер, 2006.

2. Касперский К. Компьютерные вирусы изнутри и снаружи / К. Касперский. – СПб.: Питер, 2007.

3. Кирьянов Д.В. Видеомонтаж, анимация и DVD – авторинг для всех: Adobe Premiere Pro CS4 и After Effects CS4 /Д. В. Кирьянов, Е. Н. Кирьянова. – СПб.: БХВ-Петербург, 2010. – 416с.

4. Семакин И.Г. Информатика и ИКТ. Базовый уровень: учебник для 10-11 классов / И. Г. Семакин, Е. К. Хеннер. – 4-е изд., испр. – М.: БИНОМ. Лаборатория знаний, 2008.

5. Тихонов В.А., Райх В.В. Информационная безопасность: концептуальные, правовые, организационные и технические аспекты: учеб. пособие / В.А. Тихонов, В.В. Райх. – М.: Гелиос АРВ, 2006.

6. Угринович Н.Д., Босова Л.Л., Михайлова Н.И. Практикум по информатике и информационным технологиям. Учебное пособие для общеобразовательных учреждений.- М.: БИНОМ, Лаборатория знаний, 2008.

7. Угринович Н.Д. Информатика и информационные технологии. Учебник для 10-11 классов.- М.: БИНОМ, Лаборатория знаний, 2008.

8. Хольцшлаг, Молли. Языки HTML и CSS: для создания Web-сайтов: [учебный курс]/ М. Хольцшлаг; пер. с англ. А. Климович.- М.: Триумф, 2007. – 304с. Дополнительные источники:

1. Кирьянов Д.В. Adobe Premiere Pro CS3 и After Effects CS3 на примерах/Д. В. Кирьянов, Е. Н. Кирьянова. – СПб.: БХВ-Петербург, 2008. – 400с.

2. Колесниченко О. Аппаратные средства PC/ О. Колесниченко, И. Шишигин, В. Соломенчук. – СПб.: БХВ-Петербург, 2010.

3. Михеева Е.В. Информационные технологии в профессиональной деятельности. - М.: , Изд. центр «Академия», 2005.

4. Михайлов А. Электронная почта и ее защита / А. Михайлов. – М.: Издательство «Диалог-МИФИ», 2008.

5. Олифер В.Г., Олифер Н.А. Компьютерные сети. Принципы, технологии, протоколы. - СПб.: Питер, 2007.

6. Хакер: журнал по информационной безопасности. – М.: изд-во «Gameland».

- 7. www.profile-edu.ru
- 8. http://school.edu.ru
- 9. http://it-ebooks.ru/

### **4.3. Общие требования к организации образовательного процесса**

Реализация профессионального модуля должна обеспечиваться доступом каждого обучающегося к базам данных и библиотечным фондам, формируемым по полному перечню дисциплин и модулей основной профессиональной образовательной программы. Во время самостоятельной подготовки обучающиеся должны быть обеспечены доступом к сети Интернет.

Теоретические занятия и лабораторные работы полностью проводятся в кабинетах «Информатики и информационных технологий», «Мультимедиа-технологий».

Учебная практика проводится при освоении обучающимися профессиональных компетенций в рамках профессионального модуля реализуется концентрированно.

Производственная практика проводится в организациях, направление деятельности которых соответствует профилю подготовки обучающихся.

Аттестация по итогам производственной практики проводится с учетом (или на основании) результатов, подтвержденных документами соответствующих организаций в форме публичной защиты.

Предшествовать освоению данного модуля должен профессиональный модуль ПМ.01 «Ввод и обработка цифровой информации».

### **4.4. Кадровое обеспечение образовательного процесса**

Требования к квалификации педагогических (инженерно-педагогических) кадров, обеспечивающих обучение по междисциплинарному курсу (курсам): инженернопедагогические кадры должны иметь среднее профессиональное или высшее профессиональное образование, соответствующее профилю преподаваемого модуля, проходить стажировку в профильных организациях не реже одного раза в 3 года.

Требования к квалификации педагогических кадров, осуществляющих руководство практикой:

Инженерно-педагогический состав: опыт деятельности в организациях соответствующей профессиональной сферы является обязательным.

Мастера: должны иметь на 1–2 разряда по профессии рабочего выше, чем предусмотрено образовательным стандартом для выпускников.

### **5. КОНТРОЛЬ И ОЦЕНКА РЕЗУЛЬТАТОВ ОСВОЕНИЯ ПРОФЕССИОНАЛЬНОГО МОДУЛЯ (ВИДА ПРОФЕССИОНАЛЬНОЙ ДЕЯТЕЛЬНОСТИ)**

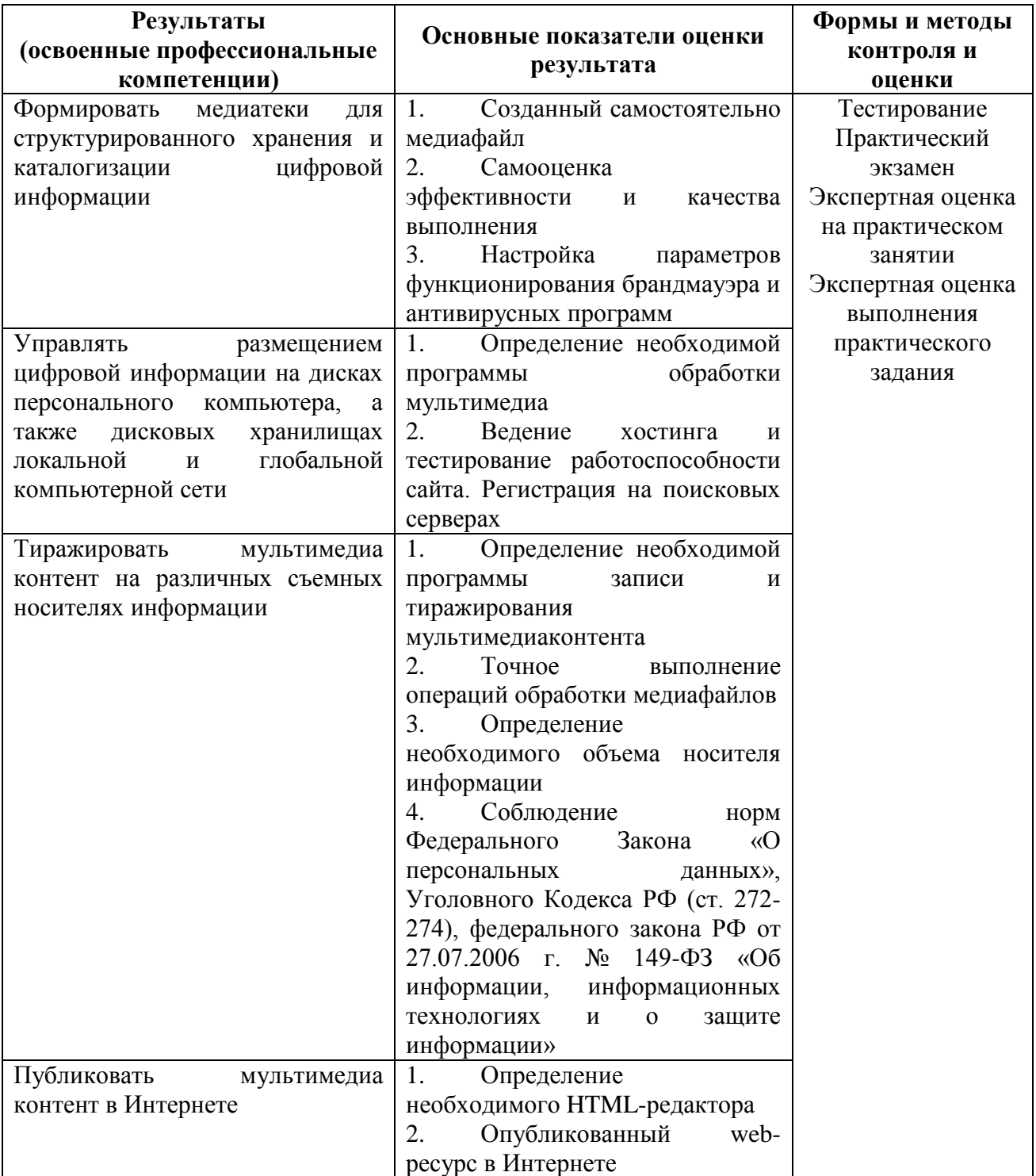

Формы и методы контроля и оценки результатов обучения должны позволять проверять у обучающихся не только сформированность профессиональных компетенций, но и развитие общих компетенций и обеспечивающих их умений.

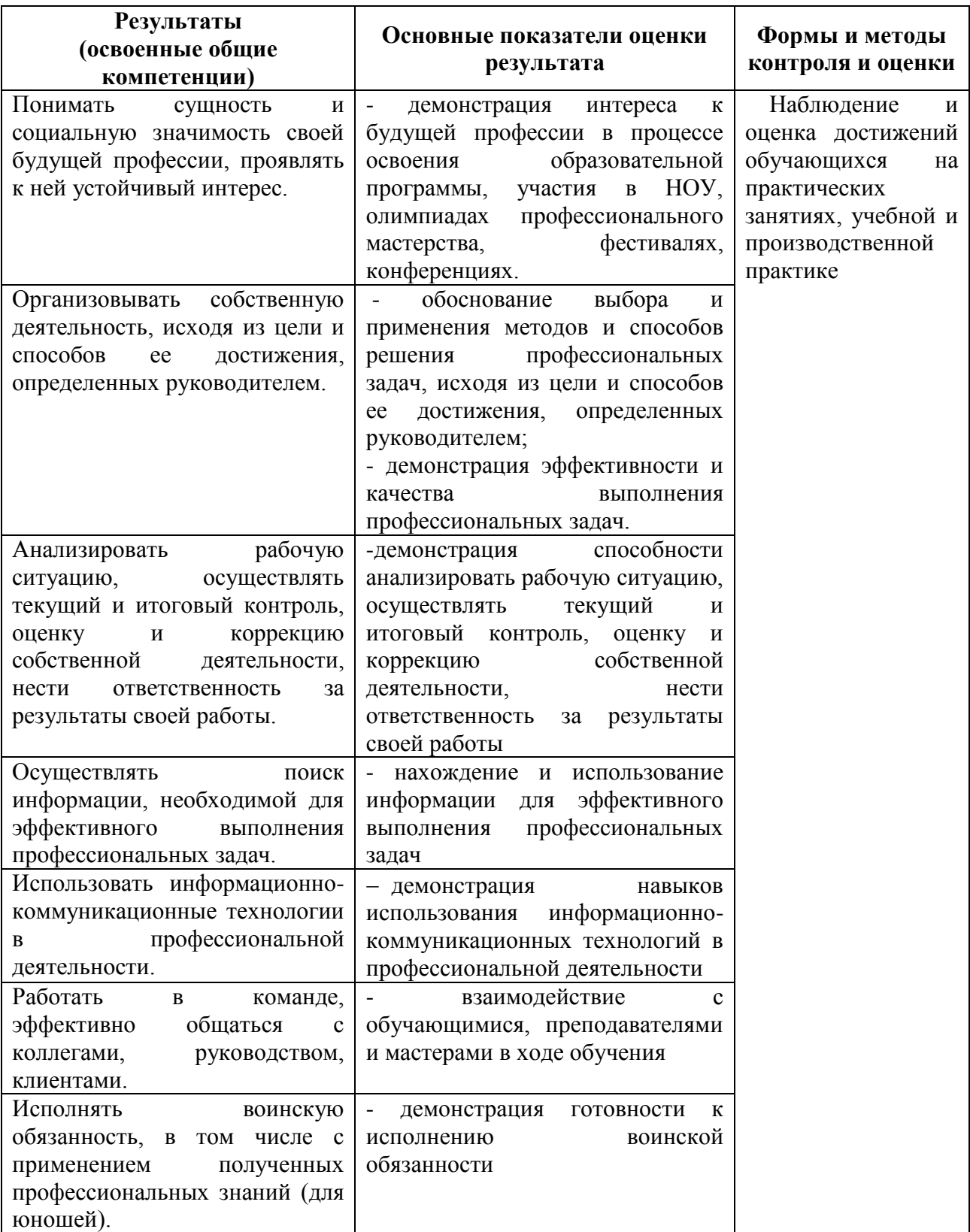